## **AKVIS Coloriage 11.0.1274.16191**

coloriage is the all-in-one tool for colorizing b&w images. apply color to photos from family archives and to restore colors in the photos from your digital cameras. the software allows you to automatically and selectively colorize photos in a variety of ways, as well as replace colors in color images. what's new key features \* separate the color and desaturation parts of the process to make the procedure easier \* separate colors of the photo to colorize the photo \* select color to be replaced in the photo and set the target color  $*$  adjust the saturation of the photo  $*$  add the color you want  $*$ replace colors in the photo \* change the color of the image using a variety of modes \* set the image colorization to the emersion mode  $*$  add, delete, or change the order of the colorized fragments  $*$ add the cross process (from desaturation to colorization or vice versa) \* show the colorized photo on the timeline  $*$  invert colors in the colorized photo  $*$  apply a palette  $*$  snap shots of the image  $*$  fix the color of the image \* add the mask of the image (allows you to work on the white areas) \* work with a variety of images (jpg, tiff, psd, gif, bmp, raw, dng, png) \* support for the following image formats: tiff, bmp, dng, jpg, png, gif and psd  $*$  add, delete, and move colorized fragments  $*$  use the new features of the emersion mode \* support for the emersion mode \* separate the color and desaturation parts of the process to make the procedure easier \* separate colors of the photo to colorize the photo \* select color to be replaced in the photo and set the target color \* adjust the saturation of the photo \* add the color you want \* replace colors in the photo \* change the color of the image using a variety of modes \* set the image colorization to the emersion mode \* add, delete, or change the order of the colorized fragments \* add the cross process (from desaturation to colorization or vice versa) \* show the colorized photo on the timeline \* invert colors in the colorized photo \* apply a palette \* snap shots of the image \* fix the color of the image \* add the mask of the image (allows you to work on the white areas) \* work with a variety of images (jpg, tiff, psd, gif, bmp, raw, dng, png) \* support for the following image formats: tiff, bmp, dng, jpg, png, gif and psd \* add, delete, and move colorized fragments \* use the new features of the emersion mode \* separate the color and desaturation parts of the process to make the procedure easier

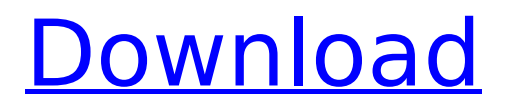

Well-trained AKVIS artists worldwide compare this brand new product with professional photo colorization software. AKVIS Coloriage is easy to use, easy to learn, and very affordable. You will be surprised how much fun you'll have with AKVIS Coloriage. Get this great new tool and enjoy the colors that come to life on your images with AKVIS Coloriage. It's easy to install and easy to use. Whether you're a complete beginner or a professional photographer, you'll find automatic photo colorization with AKVIS Coloriage to be incredibly useful and fun. "Just use the pencils, select the areas that you want to keep, and click!" Coloring is an outstanding and amusing way to

present memorable moments. Whether you want to colorize your photos for fun or to celebrate an anniversary, whether you want to show your friend the colors in a famous painting, or whether you want to enhance the functionality of your camera by adding live colors to a photograph, AKVIS Coloriage allows you to do all of these things quickly, easily and without restrictions. No matter whether you are a beginner or a professional, you can already start using this color imaging software immediately. With AKVIS Coloriage you can easily access different art style presets or create your own. You can choose the thickness of the stroke and the shade. The color quantity is controlled by the intensity and the shade of the color. Start coloring with just the right look

## and then refine your results with the pencil. Simply put, it's an easy way to bring the magic out of your pictures! 5ec8ef588b

<https://ciagadgets.com/2022/11/22/itoo-hq-plants/> <http://shop.chatredanesh.ir/?p=146224> <https://sttropezrestaurant.com/heavens-vault-torrent-download-extra-quality/> <https://boardingmed.com/2022/11/22/hack-adobe-audition-cc-2018-13-0-4-4-x86x64-exclusive-crack/> <https://balancingthecrazy.com/2022/11/22/conlogprepaidmeterextra-quality-keygengenerator/> <https://omidsoltani.ir/313185/the-adventures-of-tintin-hindi-dubbed-720p.html> [http://stroiportal05.ru/advert/free-download-mp3-instrumental-untuk-renungan-\\_hot\\_/](http://stroiportal05.ru/advert/free-download-mp3-instrumental-untuk-renungan-_hot_/) [https://forallequal.com/wp](https://forallequal.com/wp-content/uploads/2022/11/Tamasha_By_Khumariyaan_Mp3_Free_Download_VERIFIED.pdf)[content/uploads/2022/11/Tamasha\\_By\\_Khumariyaan\\_Mp3\\_Free\\_Download\\_VERIFIED.pdf](https://forallequal.com/wp-content/uploads/2022/11/Tamasha_By_Khumariyaan_Mp3_Free_Download_VERIFIED.pdf) [https://citoga.com/wp](https://citoga.com/wp-content/uploads/2022/11/Opel_Vin_Decoder_Download_Crack_1_EXCLUSIVE.pdf)[content/uploads/2022/11/Opel\\_Vin\\_Decoder\\_Download\\_Crack\\_1\\_EXCLUSIVE.pdf](https://citoga.com/wp-content/uploads/2022/11/Opel_Vin_Decoder_Download_Crack_1_EXCLUSIVE.pdf) <https://ssmecanics.com/deep-freeze-standard-8-30-220-4627-crack-hot/> <https://ayusya.in/download-verified-vbulletin-5-connect-nulled/> http://ticketquatemala.com/pipesim-20111-with-\_best\_-crack-1/ [https://www.endtoendhrsolutions.com/wp-content/uploads/2022/11/Zte\\_Zxdsl\\_831aii\\_Firmware.pdf](https://www.endtoendhrsolutions.com/wp-content/uploads/2022/11/Zte_Zxdsl_831aii_Firmware.pdf) <http://www.abbotsfordtoday.ca/wp-content/uploads/2022/11/safdap.pdf> [https://jasaborsumurjakarta.com/wp](https://jasaborsumurjakarta.com/wp-content/uploads/2022/11/Downloads7200simulator20ingenglish.pdf)[content/uploads/2022/11/Downloads7200simulator20ingenglish.pdf](https://jasaborsumurjakarta.com/wp-content/uploads/2022/11/Downloads7200simulator20ingenglish.pdf) <https://teenmemorywall.com/ekattor-school-management-system-pro-v3-0-nulled-cracking-new/> <https://skepticsguild.com/wp-content/uploads/2022/11/chaubrea.pdf> <http://karnalketo.com/vuego-scan-6678-1we-driver-for-windows-750-free/> <https://1w74.com/gta-delhi-game-free-download-for-pc-full-better-version/> <https://pzn.by/design-tips-and-tricks/magmasoftmagma5254/>